Náhodná veličina X s normálnym rozdelením sa realizovala vektorom hodnôt

 $x = k*(rand(1,50)).$ <sup>4</sup>, kde k = 15

Odhadnite jej strednú hodnotu a rozptyl so spoľahlivosťou 90%.

Začneme strednou hodnotou. Jej bodový odhad je

 $\Rightarrow$  xm = mean(x)  $xm = 3.1141$ 

Rozptyl je neznámy a tiež ho musíme odhadnúť predbežne bodovo:

 $\gg$  S=sqrt(var(x))  $S = 3.8991$ 

Príkaz *var* paušálne koriguje hodnotu delením 1/(n-1), čo je v tomto prípade namieste. Na odhad strednej hodnoty musíme použiť v tomto prípade Studentovo rozdelenie s parametrom (stupňom voľnosti) 49. Konštantu c49 zistíme približne numericky, vyjde zhruba 1 / 2.5194489829 (ďalšie des. miesta sú nespoľahlivé).

 $\gg$  g=inline('(1+x.^2/49).^(-25)/2.5194489829');

Pre spoľahlivosť 0,9 hľadáme príslušné *u*, aby g(u)=0,45. Orientačne: hľadané *u* leží medzi 1 a 2 (stačí skúsiť). Hľadajme presne bisekciou:

 $\gg$  a=1; b=2; for k=1:40, s=(a+b)/2; if (quad(g,0,s, 1e-13)<0.45) a=s; else b=s; end, end, a,b

 $a = 1.676550892607338$  $b = 1.676550892608248$ 

Takže zhruba u= 1.6765508926.

 $\gg d = s^*u/sqrt(50)$  $d = 0.3975103860233152$  $\gg$  [xm-d, xm+d]  $ans = 2.716572811203552 \quad 3.511593583250182$ 

Hľadaná stredná hodnota je na 90% na intervale [2.7166 3.5116]

Rozptyl S je bodovým odhadom. Xí-kvadrát použijeme, vzhľadom na iba odhadnutú strednú hodnotu, s parametrom 49. Konštanta c bude približne 2.99e+030 . Túto konštantu musíme hľadať trpezlivo na viackrát. Najprv bude matlab protestovať:

 $\gg$  fx=inline('x.^23.5.\*exp(-x/2)');  $\gg$  quad(fx,0,490,1e-6) Warning: Maximum function count exceeded; singularity likely. > In quad at 92  $ans = 3.950298428258852e+030$ 

Po niekoľkých pokusoch sa ukazuje ako kandidát na hľadanú konštantu 3.95e+030. Väčšiu hodnotu sme nedosiahli, pre dlhší interval integrovania sú už hodnoty nezmyselné. Varovanie Matlabu však netreba podceniť a výsledok si musíme overiť:

 $\gg$  fx=inline('x.^23.5.\*exp(-x/2)/3.95e+030');  $\gg$  quad(fx,0,1500) ans =  $0.75679376700005$ 

Matlab bez protestov integruje až po 1500 (ďalej už nie je presný), pričom miesto očakávanej jednotky máme len ca. 0.75. Nič sa nedeje, skorigujeme fx:

```
\gg 3.95e+030*0.756793767
              ans = 2.989335379650000e+030\gg fx=inline('x.^23.5.*exp(-x/2)/ 2.99e+030');
```
Teraz je to v poriadku, výsledky sú dobré a Matlab už nenarieka.

Späť k úlohe – potrebujeme nájsť 0.05 a 0.95 kvantil. Skusmo zistíme:

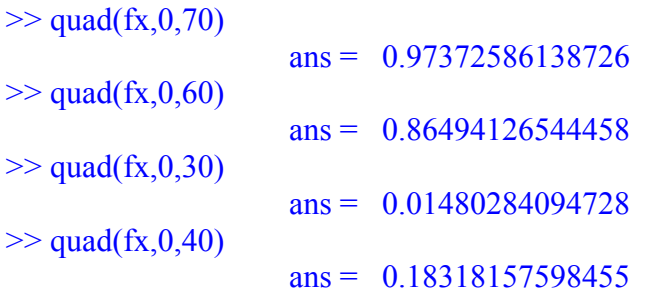

Potrebné kvantily sú teda na intervaloch [30 40], [60 70].

Spustíme bisekciu:

 $\gg$  a=60;b=70; for k=1:60, s=(a+b)/2; if (quad(fx,0,s,1e-13)<0.95) a=s; else b=s; end,end, a, b

 $a = 66.36385269696351$  $b = 66.36385269696352$ 

 $\gg$  a=30;b=40; for k=1:60, s=(a+b)/2; if (quad(fx,0,s,1e-13)<0.05) a=s; else b=s; end,end, a, b

 $a = 33.93115128787104$  $b = 33.93115128787105$ 

Rozptyl bude v týchto medziach:

>> S\*49./[66.3638526969635 33.931151287871]

ans = 2.87889557489941 5.63065485876569

Rýchlo uspokojíme svoj pohľad kontrolou, že bodový odhad S je v tomto intervale.